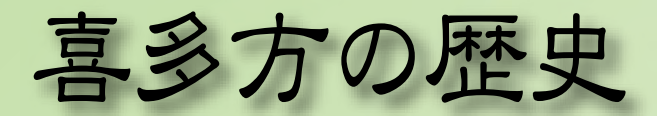

## ~まちづくり・みちづくりの歴史~

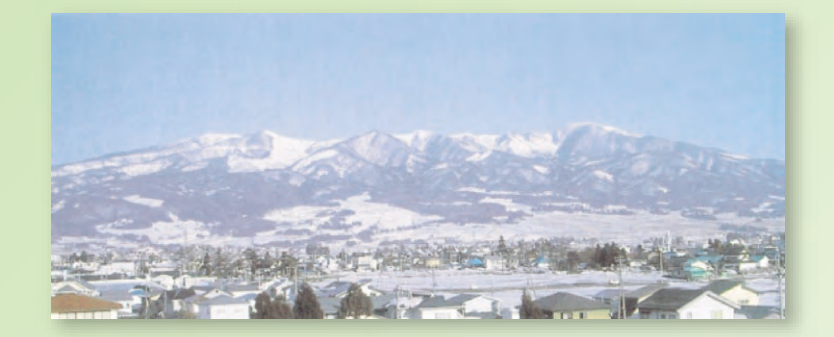

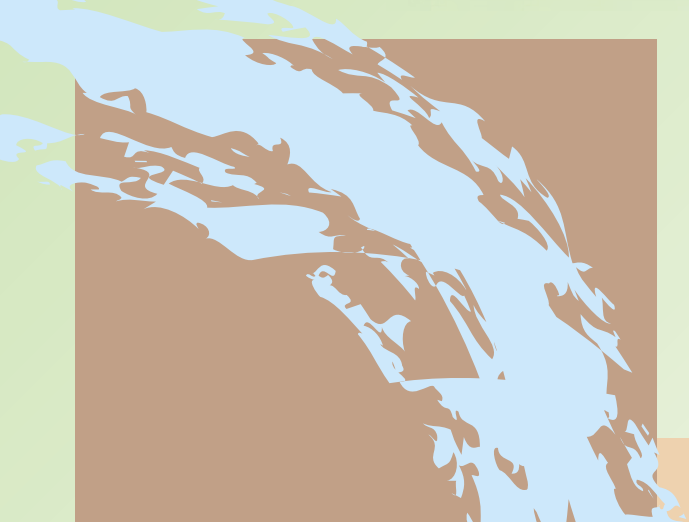

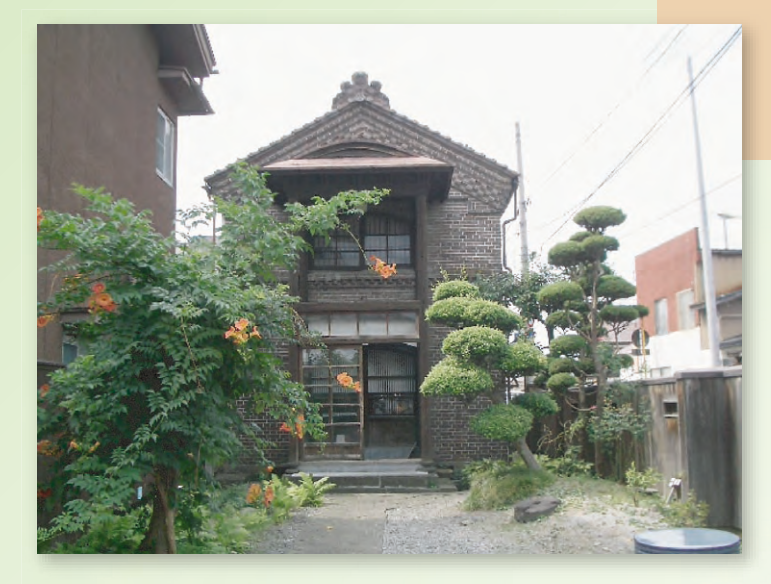

喜多方地域資源調査懇談会 編集

はじめに

喜多方はラーメンと蔵のまちとして知られていますが、かつては 周辺の農村の農産物などを売る市場のまちとして発展してきました。 お正月に行われる初市は、その名残です。

喜多方は、もともと扇状地で水はけが良く、山から運ばれた豊か な土壌、良質な地下水などがあり、これらがまちの基盤となり、そ してここに住む人々が力を出し合ってまちを発展に導きます。

ここでは、喜多方の歴史をひもときながら、まちの発展の歴史の ほんの一部を紹介します。これが喜多方に興味をもつきっかけになっ てくれれば幸いです。

## 喜多方地域資源調査懇談会

## 喜多方の歴史 目次

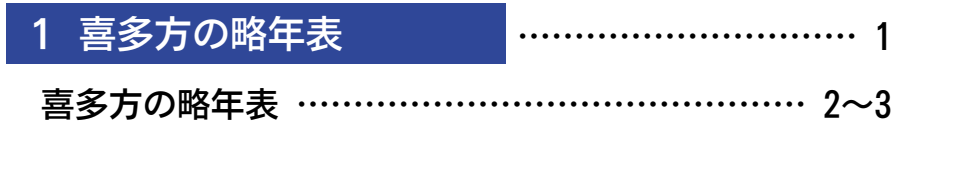

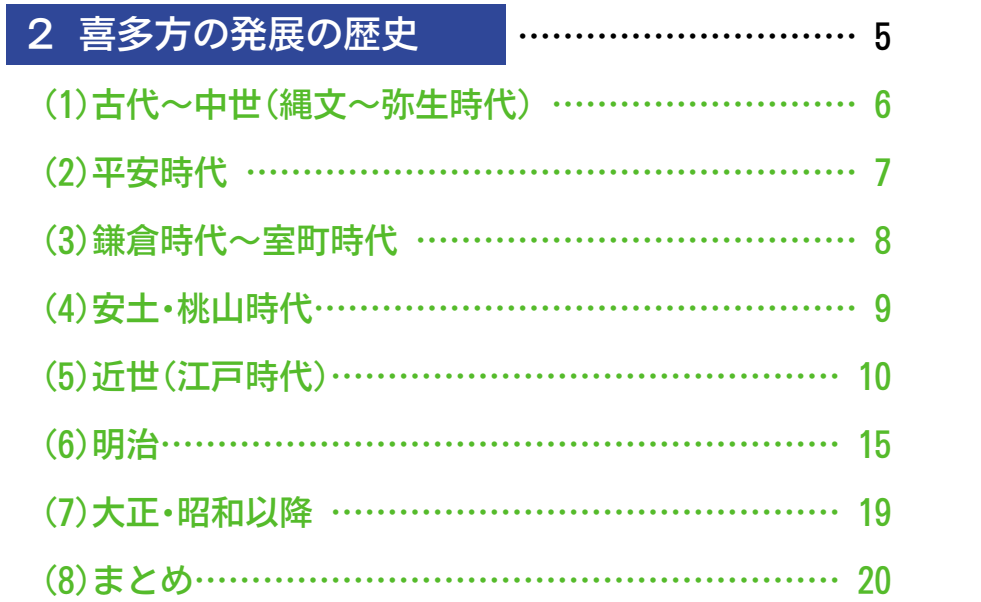

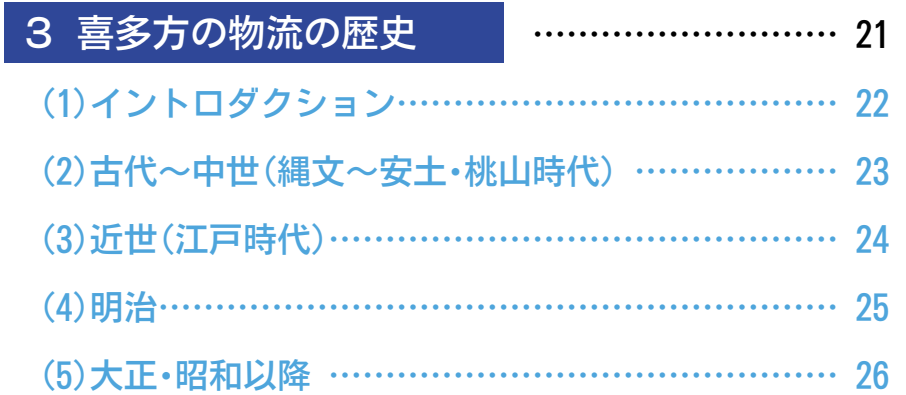

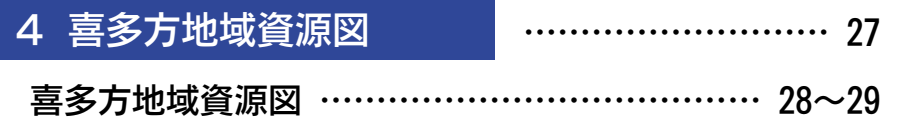

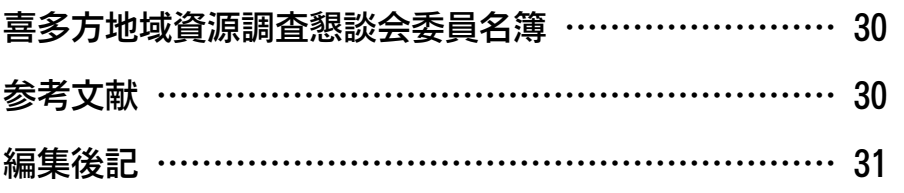